государственное бюджетное общеобразовательное учреждение Самарской области средняя общеобразовательная школа «Образовательный центр» с. Богатое муниципального района Богатовский Самарской области имени Героя Советского Союза Павлова Валентина Васильевича 446630, Самарская область, Богатовский район, село Богатое, улица Советская, дом 39 телефон (факс) (884666) 2-14-82 E-mail: so bogatoe@samara.edu.ru

Принята на заседании пелагогического совета OT «30 » abycua 2023 г. Протокол №

УТВЕРЖДЕНО: Директор ГБОУ СОЦІ "Оц" с.Богатое **У Фр**Холоденина Ю.А./ Приказ № 116/41-уп от 31.08.2023 г.

C=RU, OU=директор школы, O=" ГБОУ СОШ ""Оц"" с. Богатое", CN=Холоденина Ю А, E=sch@samara.edu.ru 00f4a9f885c5af7ea6 2023-09-26 21:27:20

# Дополнительная общеобразовательная общеразвивающая программа «Основы программирования»

Направленность: техническая

Возраст обучающихся:  $11 - 12$  лет

Срок реализации: 1 год

#### **Краткая аннотация**

Дополнительная общеобразовательная общеразвивающая программа технической направленности «Основы программирования» (далее – Программа) и разработана для детей от 11 до 12 лет. Программа направлена на формирование научного мировоззрения, развитие мышления посредством изучения вопросов программирования и алгоритмизации, на формирование у воспитанников информационной культуры и грамотности, приобщение к информационным технологиям, подготовку обучающихся к успешному усвоению базового и профильного курса «Информатика».

#### **Пояснительная записка**

*Направленность* дополнительной общеразвивающей программы «Основы программирования» техническая.

*Актуальность программы.* Информатика характеризуется всё возрастающим числом междисциплинарных связей, причём как на уровне понятийного аппарата, так и на уровне инструментария. Современная школьная информатика оказывает существенное влияние на формирование мировоззрения школьника, его жизненную позицию, закладывает основы понимания принципов функционирования и использования информационных технологий как необходимого инструмента практически любой деятельности и одного из наиболее значимых технологических достижений современной цивилизации. Многие предметные знания и способы деятельности, освоенные обучающимися при изучении информатики, находят применение как в рамках образовательного процесса при изучении других предметных областей, так и в иных жизненных ситуациях, становятся значимыми для формирования качеств личности, т. е. ориентированы на формирование метапредметных и личностных результатов обучения.

*Новизна программы.* Отражается и расширяется содержание четырёх тематических разделов информатики на уровне основного общего образования:

1) цифровая грамотность;

.

- 2) теоретические основы информатики;
- 3) алгоритмы и программирование;
- 4) информационные технологии.

#### *Отличительная особенность отражает:*

- сущность информатики как научной дисциплины, изучающей закономерности протекания и возможности автоматизации информационных процессов в различных системах;
- основные области применения информатики, прежде всего информационные технологии, управление и социальную сферу;
- междисциплинарный характер информатики и информационной деятельности.

*Педагогическая целесообразность***.** формирование научного мировоззрения, развитие мышления посредством изучения вопросов программирования и алгоритмизации, на формирование у воспитанников информационной культуры и грамотности, приобщение к информационным технологиям, подготовку обучающихся к успешному усвоению базового и профильного курса «Информатика».

Настоящая программа составлена и оформлена в соответствии с современными нормативными документами.

 Федеральный закон от 29.12.2012 № 273-ФЗ «Об образовании в Российской Федерации»;

 Указ Президента Российской Федерации «О национальных целях развития Российской Федерации на период до 2030 года»;

 Концепция развития дополнительного образования до 2030 года (утверждена распоряжением Правительства РФ от 31.03.2022 № 678-р);

 Стратегия развития воспитания в Российской Федерации на период до 2025 года (утверждена распоряжением Правительства Российской Федерации от 29.05.2015 № 996-р);

 План мероприятий по реализации в 2021 - 2025 годах Стратегии развития воспитания в Российской Федерации на период до 2025 года (утвержден распоряжением Правительства Российской Федерации от 12.11.2020 № 2945-р);

 Приказ Министерства образования и науки Российской Федерации от 23.08.2017 № 816 «Об утверждении Порядка применения организациями, осуществляющими образовательную деятельность, электронного обучения, дистанционных образовательных технологий при реализации образовательных программ»;

 Приказ Министерства просвещения России от 09.11.2018 № 196 «Об утверждении Порядка организации и осуществления образовательной деятельности по дополнительным общеобразовательным программам»;

 Приказ Министерства просвещения РФ от 03.09.2019 № 467 «Об утверждении Целевой модели развития региональных систем дополнительного образования детей»;

 Приказ Министерства Просвещения Российской Федерации от 30.09.2020 № 533 «О внесении изменений в порядок организации и осуществления образовательной деятельности по дополнительным общеобразовательным программам, утвержденный приказом Министерства Просвещения Российской Федерации от 09.11.2018 № 196»;

 Постановление Главного государственного санитарного врача РФ от 28.09.2020 № 28 «Об утверждении СП 2.4.3648-20 «Санитарноэпидемиологические требования к организациям воспитания и обучения, отдыха и оздоровления детей и молодежи»;

 Стратегия социально-экономического развития Самарской области на период до 2030 года (утверждена распоряжением Правительства Самарской области от 12.07.2017 № 441);

 Письмо Министерства образования и науки РФ от 18.11.2015 № 09-3242 «О направлении информации» (с «Методическими рекомендациями по проектированию дополнительных общеразвивающих программ (включая разноуровневые программы)»;

 Письмо министерства образования и науки Самарской области от 30.03.2020 № МО-16-09-01/434-ТУ (с «Методическими рекомендациями по подготовке дополнительных общеобразовательных общеразвивающих программ к прохождению процедуры экспертизы (добровольной сертификации) для последующего включения в реестр образовательных программ, включенных в систему ПФДО»).

*Цели:*

 развитие алгоритмического и критического мышления, что предполагает способность обучающегося разбивать сложные задачи на более простые подзадачи;

 формирование цифровых навыков, в том числе ключевых компетенций цифровой экономики, таких как базовое программирование, основы работы с данными, коммуникация в современных цифровых средах, информационная безопасность; воспитание ответственного и избирательного отношения к информации;

 формирование необходимых для успешной жизни в меняющемся мире универсальных учебных действий (универсальных компетентностей) на основе средств и методов информатики и информационных технологий, в том числе овладение умениями работать с различными видами информации, самостоятельно планировать и осуществлять индивидуальную и коллективную информационную деятельность, представлять и оценивать её результаты;

 формирование и развитие компетенций обучающихся в области использования информационно-коммуникационных технологий, в том числе знаний, умений и навыков работы с информацией, программирования, коммуникации в современных цифровых средах в условиях обеспечения информационной безопасности личности обучающегося.

*Основные задачи программы* — сформировать у обучающихся:

- понимание принципов устройства и функционирования объектов цифрового окружения, представления об истории и тенденциях развития информатики периода цифровой трансформации современного общества;
- владение основами информационной безопасности;
- знания, умения и навыки грамотной постановки задач, возникающих в практической деятельности, их решение с помощью информационных технологий;
- умения и навыки формализованного описания поставленных задач;
- знание основных алгоритмических структур и умение применять эти знания для построения алгоритмов решения задач по их математическим моделям;
- умения и навыки эффективного использования основных типов прикладных программ (приложений) общего назначения и информационных систем для решения с их помощью практических задач;
- умение грамотно интерпретировать результаты решения практических задач с помощью информационных технологий, применять полученные результаты в практической деятельности.

*Возраст обучающих, участвующих в реализации программы:* 11-12

лет.

## *Продолжительность образовательного процесса:* 1 год *Форма обучения:* очная

*Форма организации деятельности:* групповая, индивидуальная, индивидуально-групповая.

*Режим занятий:* занятия проводятся 2 раза в неделю по 1,5 академических часа. Всего 108 часов в год.

## *Прогнозируемые результаты:*

*Предметные:*

В результате освоения данной программы обучающиеся:

- применять правила безопасности при работе за компьютером;
- знать основные устройства компьютера;
- знать назначение устройств компьютера;
- классифицировать компьютеры на мобильные и стационарные;
- классифицировать устройства компьютера на внутренние и внешние;
- знать принципы работы файловой системы компьютера;
- работать с файлами и папками в файловой системе компьютера;
- работать с текстовым редактором «Блокнот»;
- осуществлять процессы двоичного кодирования и декодирования информации на компьютере;
- кодировать различную информацию двоичным кодом;
- иметь представление о равномерном двоичном коде;
- знать правила создания кодовых таблиц;
- определять информационный объём данных;
- знать единицы измерения информации;
- знать основные расширения файлов;
- иметь представление о табличных моделях и их особенностях;

*Личностные:*

 интерес к практическому изучению профессий в сферах деятельности, связанных с информатикой, программированием и информационными технологиями, основанными на достижениях науки информатики и научно-технического прогресса.

- наличие представлений о глобальном характере экологических  $\bullet$ проблем и путей их решения, в том числе с учётом возможностей ИКТ.
- $\bullet$  освоение обучающимися социального опыта. основных социальных ролей, соответствующих ведущей деятельности возраста, норм и правил общественного поведения,  $\phi$ op $\mathbf{M}$ социальной жизни в группах и сообществах, в том числе в виртуальном пространстве.

#### Метапредметные:

- умение определять понятия, создавать обобщения, устанавливать аналогии, классифицировать, самостоятельно выбирать основания и критерии для классификации, устанавливать причинно-следственные связи, строить логические рассуждения, делать умозаключения (индуктивные, дедуктивные  $\mathbf H$  $\Pi$ O аналогии) и выволы:
- умение создавать, применять и преобразовывать знаки  $\mathbf{M}$ решения учебных символы, модели  $\mathbf{M}$ схемы ДЛЯ  $\mathbf{M}$ познавательных задач;
- самостоятельно выбирать способ решения учебной задачи  $\bullet$ (сравнивать несколько вариантов решения, выбирать наиболее подходящий с учётом самостоятельно выделенных критериев).
- формулировать вопросы, фиксирующие разрыв между реальным и желательным состоянием ситуации, объекта, и самостоятельно устанавливать искомое и данное;
- оценивать применимость  $\mathbf{V}$ достоверность информации, полученной в ходе исследования;
- прогнозировать возможное дальнейшее развитие процессов, событий и их последствия в аналогичных или сходных ситуациях, а также выдвигать предположения об их развитии в новых условиях и контекстах
- выявлять дефицит информации, данных, необходимых для  $\bullet$ решения поставленной задачи;
- применять основные методы и инструменты при поиске и отборе  $\bullet$ информации из источников с учётом предложенной учебной задачи и заданных критериев;
- выбирать, анализировать, систематизировать и интерпретировать  $\bullet$ информацию различных видов и форм представления;
- выбирать оптимальную форму представления информации и  $\bullet$ иллюстрировать решаемые задачи несложными схемами, диаграммами, ИНЫМИ графическими объектами  $\boldsymbol{\mathrm{M}}$ ИX комбинациями;
- оценивать достоверность информации  $\Pi$ O критериям, сформулированным предложенным учителем или самостоятельно;

#### запоминать и систематизировать информацию.

## *Критерии оценки знаний, умений и навыков при освоении программы*

- устный опрос;
- письменная контрольная работа, самостоятельная работа;
- тестирование:
- практическая работа на ПК;
- зачеты.

*Отслеживание итогов образовательного процесса* производится следующим образом: учитываются показанные обучающимися знания и умения. Показатель зависит от наличия и характера погрешностей, допущенных обучающимися. Среди погрешностей выделяются ошибки и недочеты. Ошибкой считается погрешность, если она свидетельствует о том, что обучающийся не овладел основными знаниями и (или) умениями, указанными в программе. Недочетами считаются погрешности, которые не привели к искажению смысла полученного обучающимся задания или способа его выполнения, например, неаккуратная запись, небрежное выполнение блок-схемы и т.п.

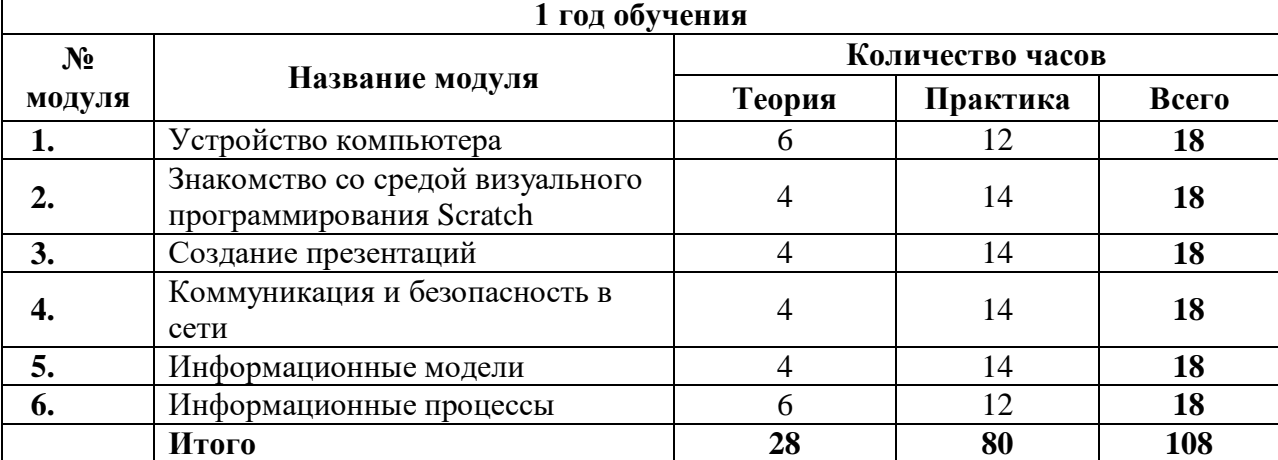

#### **Учебный план программы**

#### **Учебно-тематический план модуля «Устройство компьютера»**

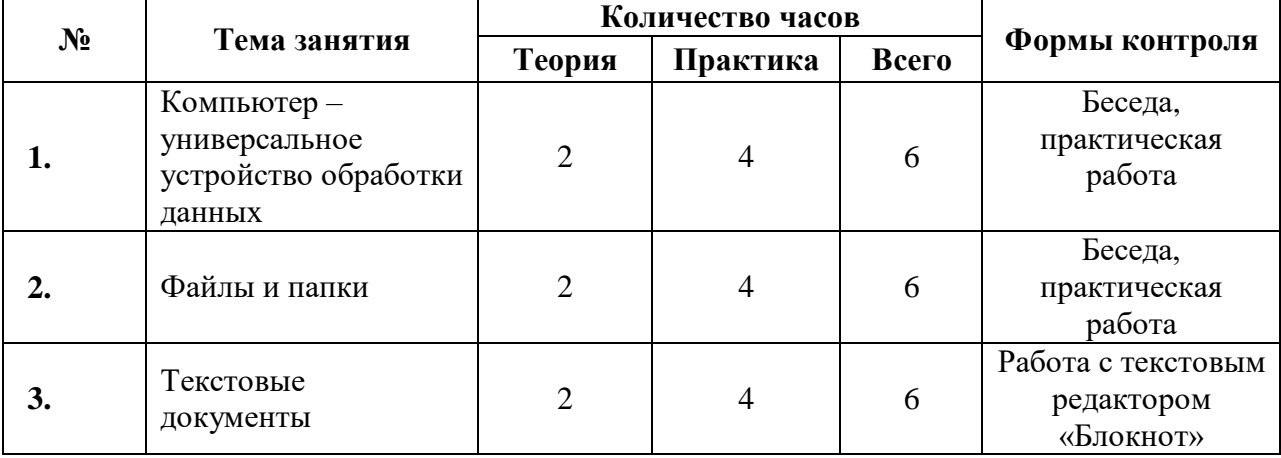

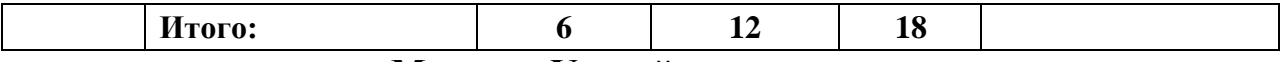

#### Модуль «Устройство компьютера»

В современном обществе компьютеры используют почти во всех сферах общества: от игр и развлечений до обработки больших объемов информации. «Общество стремительно преобразуется в «сетевое общество», где ключевые социальные структуры и мероприятия организованы вокруг электронных информационных сетей». «Компьютер - универсальное электронное устройство для обработки данных». Универсальный он потому, что способен осуществлять поиск, обработку, передачу и хранение различных сведений из мира информации. Знание устройства компьютера необязательно для создания игр, но это знание сослужит хорошую службу, если глубоко осваивать программирование. Между тем, знание строения, даже простейших элементов и принципов работы компьютера способно сэкономить человеку большое количество времени в случае поломки. Если знать устройство персонального компьютера (ПК), при малейшей неполадке можно самостоятельно быстро определить и исправить её причину, не дожидаясь профессионалов.

Цели модуля – расширить представления учащихся о компьютере и его назначении, познакомить с принципиальной схемой устройства и работы компьютера; развитие познавательных интересов к предмету, внимания, формирование навыков работы с цифровыми мышления. памяти, образовательными ресурсами; воспитание информационной культуры учащихся, аккуратности, дисциплинированности;

#### Задачи модуля:

- познакомить учащихся  $\mathbf{c}$ функциональным назначением компьютера, архитектурой персонального компьютера;
- заложить основу для будущего более подробного изучения аппаратных средств компьютера;

#### Ожидаемые результаты:

Обучающийся должен знать:

- правила техники безопасности при работе с компьютером;
- информацию о характеристиках и устройствах компьютере.
- устройства компьютера и их назначение

Обучающийся должен уметь:

приводить примеры различных устройств компьютера с опорой на собственный опыт;

раскрывать изучаемых («программа», смысл понятий «программное обеспечение», «операционная система», «рабочий стол», «меню Пуск», «файл», «папка»);

определять программные средства, необходимые ЛЛЯ осуществления информационных процессов при решении задач;

выполнять основные операции с файлами и папками;

пользовательский интерфейс анализировать применяемого программного средства;

 создавать небольшие текстовые документы посредством квалифицированного клавиатурного письма с использованием текстового редактора.

## **Содержание программы модуля «Устройство компьютера»**

## **Тема 1. Компьютер – универсальное устройство обработки данных.**

*Теория.* Правила безопасности при работе за компьютером. Основные устройства компьютера. Системный блок. Процессор. Постоянная и оперативная память. Мобильные и стационарные устройства. Внутренние и внешние устройства компьютера.

*Практика.*

- изучение правил техники безопасности при работе с компьютером;
- получение информации о характеристиках и устройствах компьютера;
- определение устройства компьютера и их назначение;
- приведение примеров различных устройств компьютера с опорой на собственный опыт.

## **Тема 2. Файлы и папки**

*Теория.* Файловая система компьютера. Программное обеспечение компьютера. Операционная система. Функции операционной системы. Виды операционных систем.

*Практика.*

- раскрытие смысла изучаемых понятий («программа», «программное обеспечение», «операционная система», «рабочий стол», «меню Пуск», «файл», «папка»;
- определение программных средств, необходимых для осуществления информационных процессов при решении задач;
- выполнение основных операций с файлами и папками.

## **Тема 3.Текстовые документы.**

*Теория.* Пользовательский интерфейс. Текстовый документ. Текстовый редактор.

*Практика.*

- работа с текстовым редактором «Блокнот»;
- анализ пользовательского интерфейса применяемого программного средства;
- создание небольшого текстового документа посредством квалифицированного клавиатурного письма с использованием текстового редактора.

#### **Учебно-тематический план модуля «Знакомство со средой визуального программирования Scratch»**

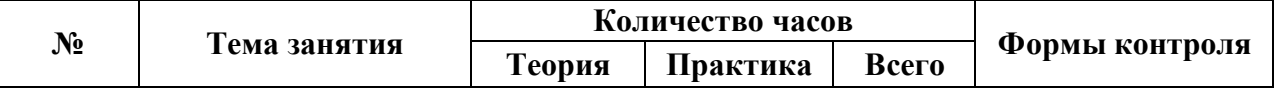

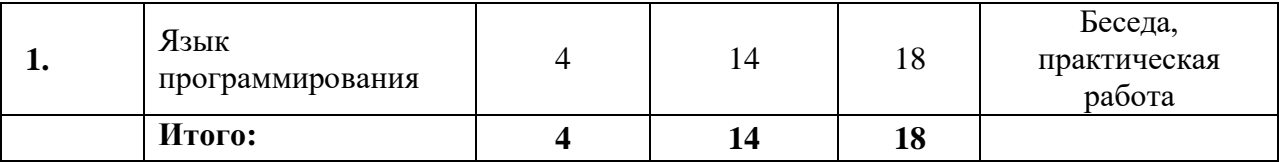

## Модуль «Знакомство со средой визуального программирования Scratch»

Scratch - это визуальный язык программирования для детей с самым большим сообществом программистов. Графический  $\mathbf{B}$ мире ЯЗЫК программирования позволяет детям создавать свои собственные интерактивные истории, игры и анимации, а затем дает возможность поделиться ими со всем миром.

Используя Scratch, дети приобретают важные навыки для будущего, такие как творчество, умение рассуждать и работать в команде, а что еще очень важно, Scratch дает изучающему его отличную возможность освоить основы программирования и является отличным введением в более сложные компьютерные языки.

Цель модуля используя среду программирования Scratch, сформировать  $V$ обучающихся базовые представления  $\overline{O}$ языках программирования, алгоритме, исполнителе, способах записи алгоритма, блок-схемах и программах.

## Задачи модуля:

- навыки творческого и алгоритмического мышления;
- самостоятельную мыслительную деятельности обучающихся;
- коммуникативные умения: умение общаться и взаимодействовать  $\bullet$ в коллективе, работать в парах, группах, уважать мнение других, объективно оценивать свою работу и деятельность своих товарищей.
- приобретение навыков и умений работы с компьютерными  $\bullet$ Интернете, выбора программами  $\overline{\mathbf{M}}$  $\mathbf{B}$ навыков способа представления данных в зависимости от постановленной задачи, умения использовать логические значения, операции  $\mathbf{M}$ выражений с ними, создание и выполнение программ для решения несложных алгоритмических задач в программе Scratch.
- овлаление умениями организации собственной учебной  $\bullet$ деятельности, включающими: целеполагание как постановку учебной задачи на основе соотнесения того, что уже известно, и того, что требуется установить;
- овлаление основными универсальными умениями информационного характера: постановка и формулирование проблемы.

#### Ожидаемые результаты:

Обучающийся должен знать:

- осуществления действий со скриптами;
- алгоритмы и языки программирования;

блок-схемы.

*Обучающийся должен уметь:*

- определение по программе, для решения какой задачи она предназначена;
- программирование линейных, циклических и разветвляющиеся алгоритмы.

## **Содержание программы модуля «Знакомство со средой визуального программирования Scratch»**

## **Тема 1. Язык программирования.**

*Теория*. Алгоритмы и языки программирования. Блок-схемы. Линейные алгоритмы. Интерфейс Scratch. Циклические алгоритмы. Ветвление. Среда Scratch: скрипты. Повороты. Повороты и движение. Система координат. Установка начальных позиций. Установка начальных позиций. Установка начальных позиций: свойства, внешность. Параллельные скрипты, анимация. Передача сообщений.

*Практика*.

- определение по программе, для решения какой задачи она предназначена;
- программирование линейных, циклических и разветвляющиеся алгоритмы;
- осуществление действий со скриптами.

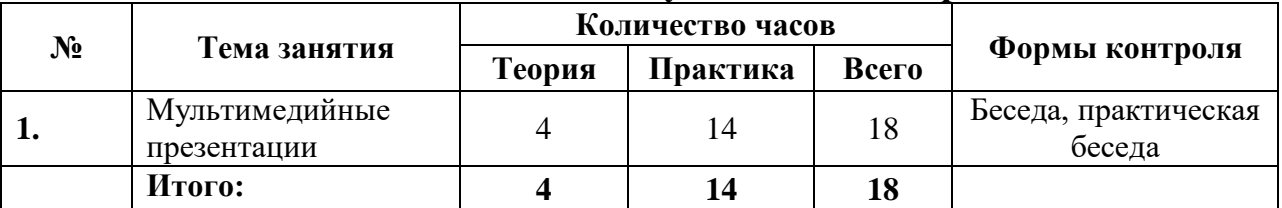

#### **Учебно-тематический план модуля «Создание презентаций»**

#### **Модуль «Создание презентаций»**

Создание материалов-презентаций – это вид самостоятельной работы студентов по созданию наглядных информационных пособий, выполненных с помощью мультимедийной компьютерной программы Microsoft PowerPoint или других аналогичных программах, например, OpenOffice.org Impress. Этот вид работы требует координации навыков студента по сбору, систематизации, переработке информации, оформления ее в виде подборки материалов, кратко отражающих основные вопросы изучаемой темы, в электронном виде. Создание материалов презентаций расширяет методы и средства обработки и представления учебной информации, формирует у студентов навыки работы на компьютере.

*Цель модуля* – раскрытие смысла изучаемых понятий, создание презентаций.

*Задачи модуля:*

- знакомство слушателей с приемами работы в программе Microsoft PowerPoint;
- формирование умений создания и настройки презентаций;
- демонстрация презентации исследовательского проекта «Как помочь птицам зимой?» с применением мультимедийной технологии;
- стимулировать внедрение современных информационных технологий в образовательно-воспитательный процесс педагогов.

#### *Ожидаемые результаты:*

*Обучающийся должен знать:*

- оформление презентаций;
- составление запроса для поиска изображений;
- схемы, таблицы, списки.

*Обучающийся должен уметь:*

- раскрывать смысл изучаемых понятий («презентация», «редактор презентаций», «слайд»);
- анализировать пользовательский интерфейс применяемого программного средства;
- создание презентаций, используя готовые шаблоны.

## **Содержание программы модуля «Создание презентаций» Тема 1. Мультимедийный презентации.**

*Теория*. Оформление презентаций. Структура презентации. Изображения в презентации. Составление запроса для поиска изображений. Редактирование слайда. Способы структурирования информации. Схемы, таблицы, списки. Заголовки на слайдах..

*Практика.*

- раскрытие смыла изучаемых понятий («презентация», «редактор презентаций», «слайд»).
- анализирование пользовательского интерфейса применяемого программного средства;
- определение условия и возможности применения программного средства для решения типовых задач;
- создание презентации, используя готовые шаблоны.

#### **Учебно-тематический план модуля «Коммуникация и безопасность в Сети»**

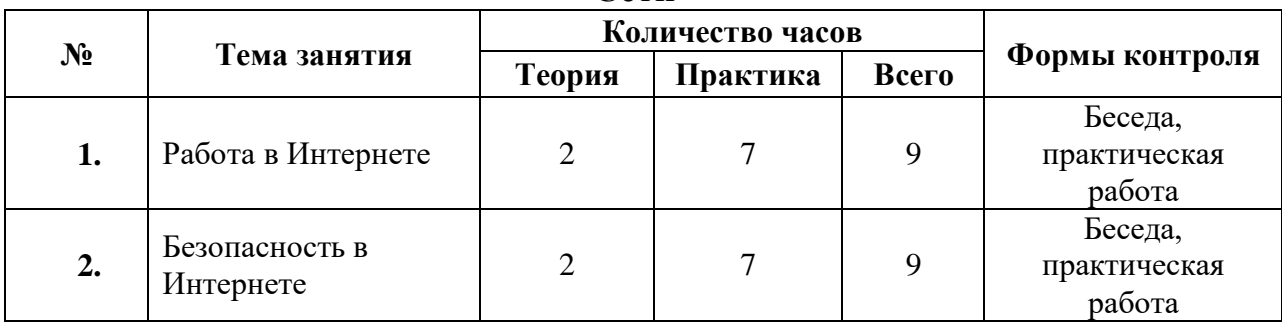

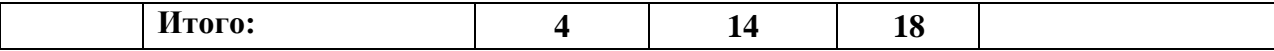

#### **Модуль «Коммуникация и безопасность в Сети»**

В Контакте, Мой мир, You Tube - знаменитые сайты, социальные сети постепенно начинают проживать с нами всё больше и больше времени. Мы сами не замечаем, как уже автоматически кликаем на очередную ссылку, регистрируемся на новом сайте и придумываем логин для еще одного форума. Интернет является прекрасным источником для новых знаний, помогает в учебе, занимает досуг. Вопрос о безопасности встает на первое место. Безопасность использования интернета и информационных и коммуникационных технологий одна из актуальнейших и важнейших тем современности.

*Цель модуля* – формировать навыки безопасного общения в сети Интернет.

#### *Задачи модуля:*

- закрепить знания об особенностях общения в Интернете;
- дать информацию об ответственности за нарушение законодательства в сфере онлайн-общения;
- разъяснить необходимость соблюдать осторожность при онлайнобщении, сформулировать основные правила безопасного общения;
- воспитывать чувство ответственности за личную безопасность и благополучие семьи;
- развивать навыки самоконтроля при общении в Сети.

#### *Ожидаемые результаты:*

*Обучающийся должен знать:*

- понятия «компьютерная сеть», «сервер», «хостинг», «аккаунт», «социальная сеть»;
- способы создания электронной почты.

*Обучающийся должен уметь:*

- анализировать пользовательский интерфейс применяемого программного средства;
- создавать электронную почту;
- использовать правила сетевого этикета при общении в Интернете;
- дифференцировать пароли на надёжные и ненадёжные;
- классифицировать компьютерные вирусы.

## **Содержание программы модуля «Коммуникация и безопасность в Сети» Тема 1. Работа в Интернете.**

*Теория*. Коммуникация в Сети. Хранение информации. Сервер. Хостинг. Формирование адреса в Интернете. Электронная почта. Алгоритм создания аккаунта в социальной сети.

*Практика*.

- раскрытие изучаемых понятий «компьютерная сеть», «сервер», «хостинг», «аккаунт», «социальная сеть»;
- создание электронной почты;
- изучение правил сетевого этикета при общении в Интернете.

## **Тема 2. Безопасность в Интернете.**

*Теория.* Безопасность: пароли. Признаки надёжного пароля. Безопасность: интернет-мошенничество. Личная информация. Социальные сети: сетевой этикет, приватность. Кибер-буллинг. Вирусы. Виды вирусов. Антивирусные программы. *Практика.*

- раскрытие смысла изучаемых понятий;
- дифференцирование паролей на надёжные и ненадёжные;
- анализирование возможных причин кибербуллинга и предложение способов, как его избежать.

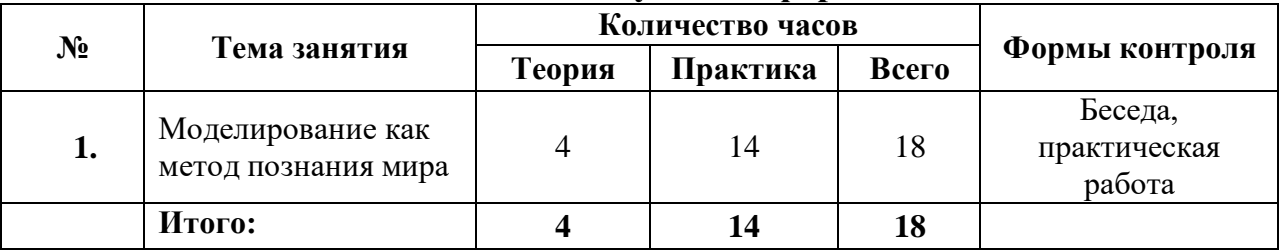

#### **Учебно-тематический план модуля «Информационные модели»**

#### **Модуль «Информационные модели»**

Моделирование – широко применяемый метод исследования, который позволяет заменить реальный процесс или явление моделью. Это позволяет сконцентрироваться на существенных свойствах и параметрах прототипа. В науке рассматриваются материальная и информационная модель. Если первая позволяет создать подобие прототипа в форме конкретного объекта, который можно потрогать, понюхать, то вторая - абстрактная. Возрастают объемы данных, требующие обработки. Параллельно происходит стремительное развитие технических средств, позволяющие получить наиболее точные результаты в кратчайшее время. Моделирование выходит на новый уровень, основное место на котором занимает информационная модель. Широкое использование такого подхода выводит экономику любого государства на более высокую ступень развития. Цифровизация позволяет экономить значительные объемы ресурсов.

*Цели модуля* – познакомить учащихся с моделированием; дать представление о моделировании как методе познания мира; развивать информационную культуру учащихся, прививать элементы эстетики при работе с информацией; воспитывать интерес к изучению информатики.

#### *Задачи модуля:*

- расширить знания о типах моделей;
- сформулировать понятия моделируемого объекта, цели моделирования;
- закрепить знания об основных свойствах модели;
- развивать способность работы с таблицами и схемами;
- способствовать развитию навыка работы на клавиатуре.

## *Ожидаемые результаты:*

*Обучающийся должен знать:*

- смысл изучаемых понятий «модель», «моделирование», «формальное описание», «компьютерное моделирование»;
- информацию о моделировании.

*Обучающийся должен уметь:*

 строить различные информационные модели для решения поставленной задачи.

## **Содержание программы модуля «Информационные модели» Тема 1. Моделирование как метод познания мира.**

*Теория*. Моделирование как метод познания мира. Этапы моделирования. Использование моделей в повседневной жизни. Виды моделей. Информационное моделирование. Формальное описание моделей. Построение информационной модели. Компьютерное моделирование.

*Практика*.

- раскрытие смыла изучаемых понятий «модель», «моделирование», «формальное описание», «компьютерное моделирование»;
- получение информации о моделирвоании;
- строение различных информационных моделей для решения поставленной задачи.

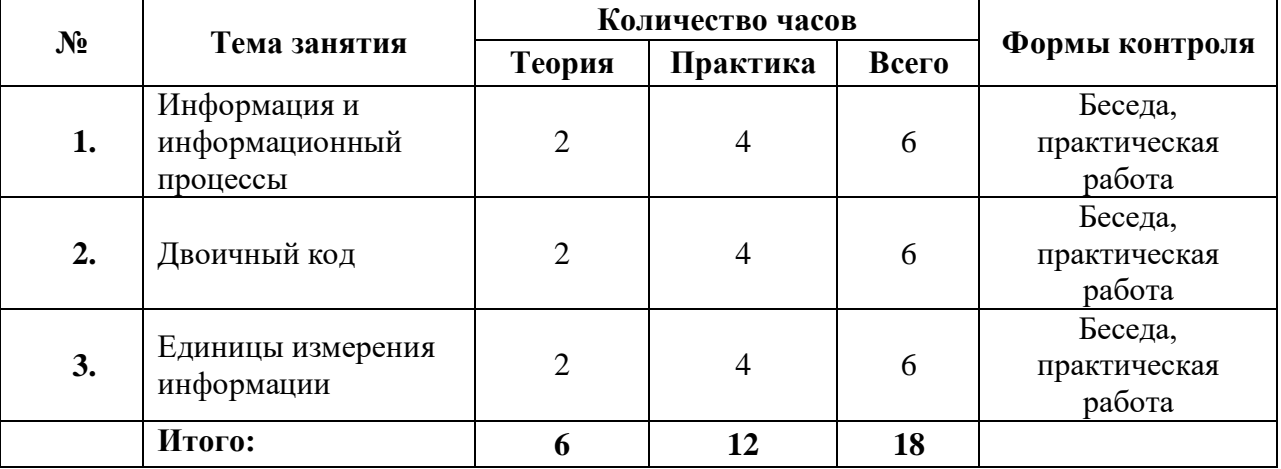

#### **Учебно-тематический план модуля «Информационные процессы»**

#### **Модуль «Информационные процессы»**

При изучении модуля «Информационные процессы» учащиеся должны понять, что информация — это не что иное, как модель окружающего мира, выраженная некоторым языком, а представить информацию — это значит построить информационную модель. Важно понимать, что информация не

может существовать вне формы ее представления средствами какого-либо языка. В настоящее время существует большое разнообразие форм представления информации (не только текст или устная речь, но и рисунки, фотографии, таблицы, формулы, графики, диаграммы, чертежи, схемы, пиктограммы, карты, списки, связанные списки, стек, очередь и др.).

Цели модуля - сформировать знания об информационных процессах Задачи модуля:

- раскрыть смысл изучаемых понятий;
- объяснить кодирование и декодирование информации;

## Ожидаемые результаты:

Обучающийся должен знать:

- осуществление перевода данных в различные единицы измерения информации;
- принципы равномерного ДВОИЧНОГО кодирования при использовании и составлении кодовых таблиц;
- осуществление различных действий с информацией: хранение. передача, обработка.

Обучающийся должен уметь:

- кодировать и декодировать информацию;
- использовать Принципы равномерного двоичного кодирования при использовании и составлении кодовых таблиц;
- оперировать различными единицами измерениями информации;
- переводить данные в различные единицы измерения информации;
- определять полное имя файла;
- дифференцировать файлы по объёму в зависимости от их типов.

## Содержание программы модуля «Информационные процессы» Тема 1. Информация и информационные процессы.

Информационные процессы. Информация Теория.  $\mathbf{M}$ способы получения информации. Хранение, передача и обработка информации.

Практика.

- раскрытие смысла изучаемых понятий;
- осуществление различных действий с информацией: хранение, передачу, обработку.

## Тема 2. Двоичные коды.

Теория. Двоичный код. Процесс кодирования на компьютере. Кодирование различной информации. Равномерный двоичный код. Правила создания кодовых таблиц.

Практика.

- кодирование и декодирование информации;
- кодирование и декодирование информации двоичным кодом;

 изучение принципов равномерного двоичного кодирования при использовании и составлении кодовых таблиц.

## **Тема 3. Единицы измерения информации.**

*Теория*. Информационный объём данных. Единицы измерения информации. Работа с различными файлами. Основные расширения файлов. Информационный размер файлов различно типа.

*Практика*.

- оперирование различными единицами измерения информации;
- осуществление перевода данных в различные единицы измерения информации;
- определение полного имени файла;
- дифференциация файлов по объёму в зависимости от их типов.

## **Обеспечение программы**

## *Методическое обеспечение.*

*Основные принципы, положенные в основу программы:* 

 принцип целостности (достижение единства и взаимосвязи всех компонентов педагогического процесса);

 принцип доступности – программы разработана таким образом, чтобы обучающиеся не испытывали интеллектуальных, моральных и физических нагрузок;

 принцип последовательности – предполагает логическое построение материала, где каждое последующее занятие является логическим продолжением предыдущего;

*Основные формы работы:*

- обсуждения;
- дискуссии;
- решение кейсов;
- эксперименты;
- викторины;
- динамические паузы;
- дидактические игры;

 выполнение интерактивных заданий на образовательной платформе.

*Методы обучения:*

Методы организации и осуществления учебно-познавательной деятельности:

лекционный метод передачи знаний.

Методы стимулирования и мотивации учебно-познавательной деятельности:

- стимулирование и мотивация интереса к учению;
- стимулирование долга и ответственности в учении.

Методы контроля и самоконтроля за эффективностью учебнопознавательной деятельности:

устного контроля и самоконтроля.

*Методы работы:*

- методические материалы;
- демонстрационные материалы по теме занятия;

 методическое видео с подробным разбором материалов, рекомендуемых для использования на занятии.

*Занятие состоит из следующих структурных компонентов:*

 Организационный момент, характеризующийся подготовкой учащихся к занятию;

- Повторение материала, изученного на предыдущем занятии;
- Постановка цели занятия перед учащимися;
- Изложение нового материала;
- Практическая работа;
- Обобщение материала, изученного в ходе занятия;
- Подведение итогов;
- Уборка рабочего места.

#### *Материально-техническое оснащение программы:*

Для проведения теоретических занятий необходимы:

- учебный кабинет;
- столы;
- стулья;
- компьютер;
- компьютерные мыши;
- клавиатуры;
- методическая литература;
- методические разработки:
- пособия.

Для практических занятий необходимы:

- столы;
- стулья;
- проектор;
- ноутбуки;
- компьютерные мыши;
- клавиатуры;
- классная доска;
- видеоролики;
- презентации.

## **Список литературы**

1. Бессмертный, И. А. Системы искусственного интеллекта : учеб. пособие для СПО / И. А. Бессмертный. — 2-е изд., испр. и доп. — М. : Издательство Юрайт, 2018. — 130 с.

- 2. Гниденко, И. Г. Технология разработки программного обеспечения : учеб. пособие для СПО / И. Г. Гниденко, Ф. Ф. Павлов, Д. Ю. Федоров. — М. : Издательство Юрайт, 2017. — 235 с.
- 3. Гордеев, С. И. Организация баз данных в 2 ч. Часть 2 : учебник для вузов / С. И. Гордеев, В. Н. Волошина. — 2-е изд., испр. и доп. — М. : Издательство Юрайт, 2019. — 501 с.
- 4. Жмудь, В. А. Моделирование замкнутых систем автоматического управления : учеб. пособие для академического бакалавриата / В. А. Жмудь. — 2-е изд., испр. и доп. — М. : Издательство Юрайт, 2019. — 128 с.
- 5. Зыков, С. В. Программирование. Объектно-ориентированный подход : учебник и практикум для академического бакалавриата / С. В. Зыков. — М. : Издательство Юрайт, 2019. — 155 с.
- 6. Иванов, В. М. Интеллектуальные системы : учеб. пособие для СПО / В. М. Иванов ; под науч. ред. А. Н. Сесекина. — М. : Издательство Юрайт,  $2019. - 93$  c.
- 7. Иванов, В. М. Интеллектуальные системы : учеб. пособие для вузов / В. М. Иванов ; под науч. ред. А. Н. Сесекина. — М. : Издательство Юрайт,  $2017. - 91$  c.
- 8. Кубенский, А. А. Функциональное программирование : учебник и практикум для академического бакалавриата / А. А. Кубенский. — М. : Издательство Юрайт, 2019. — 348 с.
- 9. Кудрина, Е. В. Основы алгоритмизации и программирования на языке c# : учеб. пособие для СПО / Е. В. Кудрина, М. В. Огнева. — М. : Издательство Юрайт, 2019. — 322 с.
- 10. Кудрина, Е. В. Основы алгоритмизации и программирования на языке с#: учеб. пособие для бакалавриата и специалитета / Е. В. Кудрина, М. В. Огнева. — М. : Издательство Юрайт, 2019. — 322 с.
- 11.Кудрявцев, К. Я. Методы оптимизации : учеб. пособие для вузов / К. Я. Кудрявцев, А. М. Прудников. — 2-е изд. — М. : Издательство Юрайт,  $2019. - 140$  c.
- 12.Лаврищева, Е. М. Программная инженерия и технологии программирования сложных систем : учебник для вузов / Е. М. Лаврищева. — 2-е изд., испр. и доп. — М. : Издательство Юрайт, 2019. — 432 с.
- 13.Лебедев, В. М. Программирование на vba в ms excel : учеб. пособие для академического бакалавриата / В. М. Лебедев. — М. : Издательство Юрайт, 2019. — 272 с.
- 14.Малявко, А. А. Формальные языки и компиляторы : учеб. пособие для вузов / А. А. Малявко. — М. : Издательство Юрайт, 2018. — 429 с
- 15.Мамонова, Т. Е. Информационные технологии. Лабораторный практикум : учеб. пособие для СПО / Т. Е. Мамонова. — М. : Издательство Юрайт,  $2019. - 178$  c.
- 16.Маркин, А. В. Программирование на sql в 2 ч. Часть 2 : учебник и практикум для бакалавриата и магистратуры / А. В. Маркин. — М. : Издательство Юрайт, 2019. — 292 с.
- 17.Нагаева, И. А. Программирование: delphi : учеб. пособие для академического бакалавриата / И. А. Нагаева, И. А. Кузнецов ; под ред. И. А. Нагаевой. — М. : Издательство Юрайт, 2017. — 302 с.
- 18.Плескунов, М. А. Операционное исчисление : учеб. пособие для вузов / М. А. Плескунов ; под науч. ред. А. И. Короткого. — М. : Издательство Юрайт, 2019. — 141 с.
- 19.Советов, Б. Я. Базы данных : учебник для прикладного бакалавриата / Б. Я. Советов, В. В. Цехановский, В. Д. Чертовской. — 3-е изд., перераб. и доп. — М. : Издательство Юрайт, 2019. — 420 с.
- 20.Стасышин, В. М. Базы данных: технологии доступа : учеб. пособие для СПО / В. М. Стасышин, Т. Л. Стасышина. — 2-е изд., испр. и доп. — М. : Издательство Юрайт, 2018. — 164 с.
- 21.Сысолетин, Е. Г. Разработка интернет-приложений : учеб. пособие для СПО / Е. Г. Сысолетин, С. Д. Ростунцев. — М. : Издательство Юрайт,  $2019. - 90$  c.
- 22.Сысолетин, Е. Г. Разработка интернет-приложений : учеб. пособие для вузов / Е. Г. Сысолетин, С. Д. Ростунцев ; под науч. ред. Л. Г. Доросинского. — М. : Издательство Юрайт, 2019. — 90 с
- 23.Трофимов, В. В. Основы алгоритмизации и программирования : учебник для СПО / В. В. Трофимов, Т. А. Павловская ; под ред. В. В. Трофимова. — М. : Издательство Юрайт, 2019. — 137 с.
- 24.Тухфатуллин, Б. А. Численные методы расчета строительных конструкций. Метод конечных элементов : учеб. пособие для академического бакалавриата / Б. А. Тухфатуллин. — 2-е изд., испр. и доп. — М. : Издательство Юрайт, 2019. — 157 с.
- 25.Федоров, Д. Ю. Программирование на языке высокого уровня python : учеб. пособие для прикладного бакалавриата / Д. Ю. Федоров. — 2-е изд., перераб. и доп. — М. : Издательство Юрайт, 2019. — 161 с.
- 26.Федоров, Д. Ю. Программирование на языке высокого уровня python : учеб. пособие для СПО / Д. Ю. Федоров. — М. : Издательство Юрайт,  $2019. - 126$  c.
- 27.Черткова, Е. А. Статистика. Автоматизация обработки информации : учеб. пособие для вузов / Е. А. Черткова ; под общ. ред. Е. А. Чертковой. — 2-е изд., испр. и доп. — М. : Издательство Юрайт, 2017. — 195 с. **Электронные ресурсы:**
	- 1. [https://2035.informatics.ru/?utm\\_source=yandex&utm\\_medium=cpc&utm\\_c](https://2035.informatics.ru/?utm_source=yandex&utm_medium=cpc&utm_campaign=yd_s_ru_obchee_programmirovanie&utm_term=%D0%BF%D1%80%D0%BE%D0%B3%D1%80%D0%B0%D0%BC%D0%BC%D0%B8%D1%80%D0%BE%D0%B2%D0%B0%D0%BD%D0%B8%D0%B5&utm_content=astat:47386430103|ret:47386430103|dsa:47386430103|cid:97041941|gid:5295315974|aid:15087783586|pt:premium|pos:4|st:search|src:none|dvc:desktop|reg:11131|adp:no|apt:none&yclid=11105374916382294015) [ampaign=yd\\_s\\_ru\\_obchee\\_programmirovanie&utm\\_term=%D0%BF%D1%](https://2035.informatics.ru/?utm_source=yandex&utm_medium=cpc&utm_campaign=yd_s_ru_obchee_programmirovanie&utm_term=%D0%BF%D1%80%D0%BE%D0%B3%D1%80%D0%B0%D0%BC%D0%BC%D0%B8%D1%80%D0%BE%D0%B2%D0%B0%D0%BD%D0%B8%D0%B5&utm_content=astat:47386430103|ret:47386430103|dsa:47386430103|cid:97041941|gid:5295315974|aid:15087783586|pt:premium|pos:4|st:search|src:none|dvc:desktop|reg:11131|adp:no|apt:none&yclid=11105374916382294015) [80%D0%BE%D0%B3%D1%80%D0%B0%D0%BC%D0%BC%D0%B8%](https://2035.informatics.ru/?utm_source=yandex&utm_medium=cpc&utm_campaign=yd_s_ru_obchee_programmirovanie&utm_term=%D0%BF%D1%80%D0%BE%D0%B3%D1%80%D0%B0%D0%BC%D0%BC%D0%B8%D1%80%D0%BE%D0%B2%D0%B0%D0%BD%D0%B8%D0%B5&utm_content=astat:47386430103|ret:47386430103|dsa:47386430103|cid:97041941|gid:5295315974|aid:15087783586|pt:premium|pos:4|st:search|src:none|dvc:desktop|reg:11131|adp:no|apt:none&yclid=11105374916382294015) [D1%80%D0%BE%D0%B2%D0%B0%D0%BD%D0%B8%D0%B5&utm\\_](https://2035.informatics.ru/?utm_source=yandex&utm_medium=cpc&utm_campaign=yd_s_ru_obchee_programmirovanie&utm_term=%D0%BF%D1%80%D0%BE%D0%B3%D1%80%D0%B0%D0%BC%D0%BC%D0%B8%D1%80%D0%BE%D0%B2%D0%B0%D0%BD%D0%B8%D0%B5&utm_content=astat:47386430103|ret:47386430103|dsa:47386430103|cid:97041941|gid:5295315974|aid:15087783586|pt:premium|pos:4|st:search|src:none|dvc:desktop|reg:11131|adp:no|apt:none&yclid=11105374916382294015) [content=astat:47386430103|ret:47386430103|dsa:47386430103|cid:9704194](https://2035.informatics.ru/?utm_source=yandex&utm_medium=cpc&utm_campaign=yd_s_ru_obchee_programmirovanie&utm_term=%D0%BF%D1%80%D0%BE%D0%B3%D1%80%D0%B0%D0%BC%D0%BC%D0%B8%D1%80%D0%BE%D0%B2%D0%B0%D0%BD%D0%B8%D0%B5&utm_content=astat:47386430103|ret:47386430103|dsa:47386430103|cid:97041941|gid:5295315974|aid:15087783586|pt:premium|pos:4|st:search|src:none|dvc:desktop|reg:11131|adp:no|apt:none&yclid=11105374916382294015) [1|gid:5295315974|aid:15087783586|pt:premium|pos:4|st:search|src:none|dvc](https://2035.informatics.ru/?utm_source=yandex&utm_medium=cpc&utm_campaign=yd_s_ru_obchee_programmirovanie&utm_term=%D0%BF%D1%80%D0%BE%D0%B3%D1%80%D0%B0%D0%BC%D0%BC%D0%B8%D1%80%D0%BE%D0%B2%D0%B0%D0%BD%D0%B8%D0%B5&utm_content=astat:47386430103|ret:47386430103|dsa:47386430103|cid:97041941|gid:5295315974|aid:15087783586|pt:premium|pos:4|st:search|src:none|dvc:desktop|reg:11131|adp:no|apt:none&yclid=11105374916382294015) [:desktop|reg:11131|adp:no|apt:none&yclid=11105374916382294015](https://2035.informatics.ru/?utm_source=yandex&utm_medium=cpc&utm_campaign=yd_s_ru_obchee_programmirovanie&utm_term=%D0%BF%D1%80%D0%BE%D0%B3%D1%80%D0%B0%D0%BC%D0%BC%D0%B8%D1%80%D0%BE%D0%B2%D0%B0%D0%BD%D0%B8%D0%B5&utm_content=astat:47386430103|ret:47386430103|dsa:47386430103|cid:97041941|gid:5295315974|aid:15087783586|pt:premium|pos:4|st:search|src:none|dvc:desktop|reg:11131|adp:no|apt:none&yclid=11105374916382294015)
- 2. <https://proglib.io/>
- 3. <https://practicum.yandex.ru/catalog/programming/free/>
- 4. [https://practicum.yandex.ru/cpp/?utm\\_source=yandex&utm\\_medium=cpc&](https://practicum.yandex.ru/cpp/?utm_source=yandex&utm_medium=cpc&utm_campaign=Yan_MK_RF_Prog_CPP_460&utm_content=sty_search:s_none:cid_92619172:gid_5256391774:kw_---autotargeting:pid_46353172182:aid_14876131573:crid_0:rid_46353172182:p_3:pty_other:mty_:mkw_:dty_desktop:cgcid_0:rn_%D0%A1%D0%B0%D0%BC%D0%B0%D1%80%D1%81%D0%BA%D0%B0%D1%8F%20%D0%BE%D0%B1%D0%BB%D0%B0%D1%81%D1%82%D1%8C:rid_11131&utm_term=---autotargeting&yclid=10532499481577390079) utm\_campaign=Yan\_MK\_RF\_Prog\_CPP\_460&utm\_content=sty\_search:s [none:cid\\_92619172:gid\\_5256391774:kw\\_--](https://practicum.yandex.ru/cpp/?utm_source=yandex&utm_medium=cpc&utm_campaign=Yan_MK_RF_Prog_CPP_460&utm_content=sty_search:s_none:cid_92619172:gid_5256391774:kw_---autotargeting:pid_46353172182:aid_14876131573:crid_0:rid_46353172182:p_3:pty_other:mty_:mkw_:dty_desktop:cgcid_0:rn_%D0%A1%D0%B0%D0%BC%D0%B0%D1%80%D1%81%D0%BA%D0%B0%D1%8F%20%D0%BE%D0%B1%D0%BB%D0%B0%D1%81%D1%82%D1%8C:rid_11131&utm_term=---autotargeting&yclid=10532499481577390079) [autotargeting:pid\\_46353172182:aid\\_14876131573:crid\\_0:rid\\_46353172182:](https://practicum.yandex.ru/cpp/?utm_source=yandex&utm_medium=cpc&utm_campaign=Yan_MK_RF_Prog_CPP_460&utm_content=sty_search:s_none:cid_92619172:gid_5256391774:kw_---autotargeting:pid_46353172182:aid_14876131573:crid_0:rid_46353172182:p_3:pty_other:mty_:mkw_:dty_desktop:cgcid_0:rn_%D0%A1%D0%B0%D0%BC%D0%B0%D1%80%D1%81%D0%BA%D0%B0%D1%8F%20%D0%BE%D0%B1%D0%BB%D0%B0%D1%81%D1%82%D1%8C:rid_11131&utm_term=---autotargeting&yclid=10532499481577390079) [p\\_3:pty\\_other:mty\\_:mkw\\_:dty\\_desktop:cgcid\\_0:rn\\_%D0%A1%D0%B0%D](https://practicum.yandex.ru/cpp/?utm_source=yandex&utm_medium=cpc&utm_campaign=Yan_MK_RF_Prog_CPP_460&utm_content=sty_search:s_none:cid_92619172:gid_5256391774:kw_---autotargeting:pid_46353172182:aid_14876131573:crid_0:rid_46353172182:p_3:pty_other:mty_:mkw_:dty_desktop:cgcid_0:rn_%D0%A1%D0%B0%D0%BC%D0%B0%D1%80%D1%81%D0%BA%D0%B0%D1%8F%20%D0%BE%D0%B1%D0%BB%D0%B0%D1%81%D1%82%D1%8C:rid_11131&utm_term=---autotargeting&yclid=10532499481577390079) [0%BC%D0%B0%D1%80%D1%81%D0%BA%D0%B0%D1%8F%20%D0](https://practicum.yandex.ru/cpp/?utm_source=yandex&utm_medium=cpc&utm_campaign=Yan_MK_RF_Prog_CPP_460&utm_content=sty_search:s_none:cid_92619172:gid_5256391774:kw_---autotargeting:pid_46353172182:aid_14876131573:crid_0:rid_46353172182:p_3:pty_other:mty_:mkw_:dty_desktop:cgcid_0:rn_%D0%A1%D0%B0%D0%BC%D0%B0%D1%80%D1%81%D0%BA%D0%B0%D1%8F%20%D0%BE%D0%B1%D0%BB%D0%B0%D1%81%D1%82%D1%8C:rid_11131&utm_term=---autotargeting&yclid=10532499481577390079) [%BE%D0%B1%D0%BB%D0%B0%D1%81%D1%82%D1%8C:rid\\_11131](https://practicum.yandex.ru/cpp/?utm_source=yandex&utm_medium=cpc&utm_campaign=Yan_MK_RF_Prog_CPP_460&utm_content=sty_search:s_none:cid_92619172:gid_5256391774:kw_---autotargeting:pid_46353172182:aid_14876131573:crid_0:rid_46353172182:p_3:pty_other:mty_:mkw_:dty_desktop:cgcid_0:rn_%D0%A1%D0%B0%D0%BC%D0%B0%D1%80%D1%81%D0%BA%D0%B0%D1%8F%20%D0%BE%D0%B1%D0%BB%D0%B0%D1%81%D1%82%D1%8C:rid_11131&utm_term=---autotargeting&yclid=10532499481577390079) [&utm\\_term=---autotargeting&yclid=10532499481577390079](https://practicum.yandex.ru/cpp/?utm_source=yandex&utm_medium=cpc&utm_campaign=Yan_MK_RF_Prog_CPP_460&utm_content=sty_search:s_none:cid_92619172:gid_5256391774:kw_---autotargeting:pid_46353172182:aid_14876131573:crid_0:rid_46353172182:p_3:pty_other:mty_:mkw_:dty_desktop:cgcid_0:rn_%D0%A1%D0%B0%D0%BC%D0%B0%D1%80%D1%81%D0%BA%D0%B0%D1%8F%20%D0%BE%D0%B1%D0%BB%D0%B0%D1%81%D1%82%D1%8C:rid_11131&utm_term=---autotargeting&yclid=10532499481577390079)